# **Chapter 12 Sequential File Update**

# **Objectives**

Upon completion of this chapter you will be able to:

- List the three transaction types used in a sequential file update program,
- Given simulated MASTER and TRANSACTION files, determine the contents of the new MASTER file,
- Given simulated MASTER and TRANSACTION files, determine the contents of the audit report and reconcile the counts contained therein,
- Describe the processing required for MASTER LOW, TRANSACTION LOW, and MATCH conditions in a sequential file update program, and

OLD MASTER

BQSFUMST.DAT (Already in Customer Number sequence.)

> AUDIT REPORT

On disk as REPORT.TXT

 BQSFU UPDATE PROGRAM

TRANS-ACTIONS

**NEW** MASTER

BQSFUNEW.DAT (Will automatically be in Customer Number sequence.)

BQSFUTRN.DAT (Already in Customer Number sequence.)

Design and code a program which uses update logic to apply transactions to a master file.

## **Introduction**

In the preceding chapter we looked at the logic required to process two input files. Those programs created reports containing data from both files. The matching logic discussed there is common to many business applications. In this chapter we take that logic one step further, by designating one file as a master file and the other as a transaction file. Rather than simply create a report, the transactions are used to update the master file. This procedure, known as a **sequential file update**, is a very common application. Similar logic is used in other business applications as well such as merge/purge processing in direct marketing and applying payments to receivables in accounting.

The system flowchart for the sequential file update program is shown to the right.

Note: the purpose of this chapter is to illustrate update logic. "Perfect" data is presumed; that is, no field-level editing (such as to verify that a zip code is numeric) is shown.

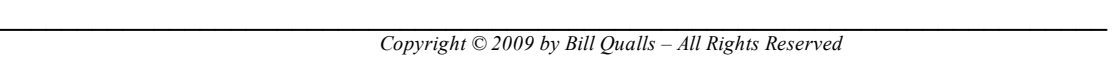

To keep our example simple, the input (old) master file, transaction file, and output (new) master file all have the same record layout:

**\_\_\_\_\_\_\_\_\_\_\_\_\_\_\_\_\_\_\_\_\_\_\_\_\_\_\_\_\_\_\_\_\_\_\_\_\_\_\_\_\_\_\_\_\_\_\_\_\_\_\_\_\_\_\_\_\_\_\_\_\_\_\_\_\_\_\_\_\_\_\_\_** 

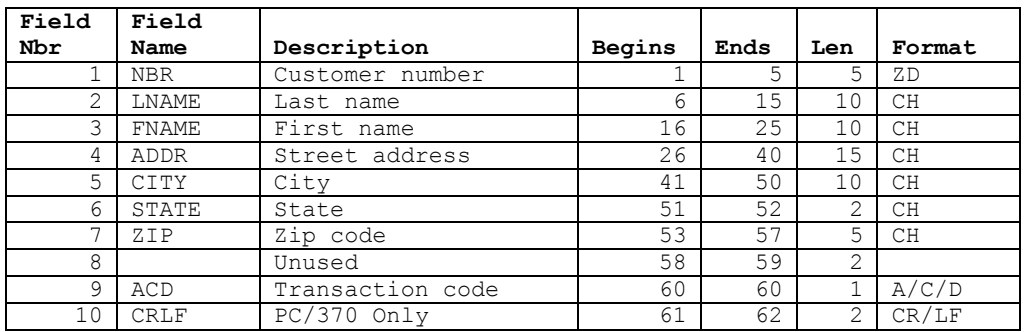

Our input master file, BQSFUMST.DAT, is as follows:

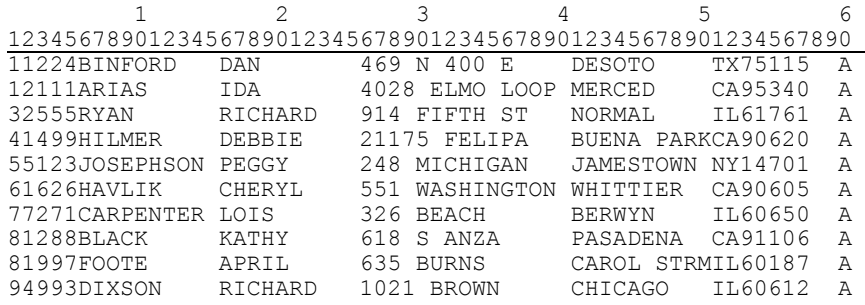

The transaction code in column 60 may be one of three types:  $\alpha$  for adds,  $\alpha$  for changes, or  $\alpha$  for deletes. On the master file(s), the transaction code indicates the most recent processing applied to this record. This code is A for all of the above, indicating that no changes have taken place since these records were added. Our transaction file, BOSFUTRN.DAT, is as follows:

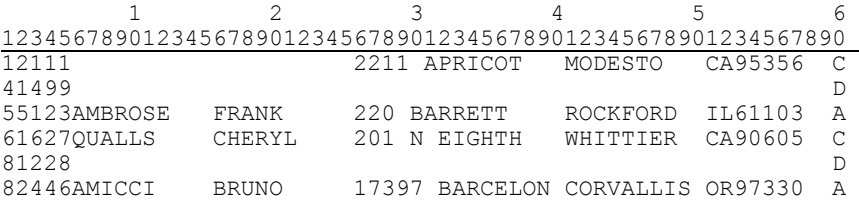

The key field, customer number, is required on all transactions. For adds, all other fields would be provided as well. For changes, only those fields to be changed are filled in. Finally, for deletes, only the customer number and transaction code  $(\Box)$  are necessary.

All of the above transactions are *syntactically* correct, but as we will see, not all are *logically* correct.

**\_\_\_\_\_\_\_\_\_\_\_\_\_\_\_\_\_\_\_\_\_\_\_\_\_\_\_\_\_\_\_\_\_\_\_\_\_\_\_\_\_\_\_\_\_\_\_\_\_\_\_\_\_\_\_\_\_\_\_\_\_\_\_\_\_\_\_\_\_\_\_\_**  *Copyright © 2009 by Bill Qualls – All Rights Reserved*

Both input files must be in key sequence for the same reasons as discussed in the previous chapter. Given the nature of the processing, the output file will automatically be in key sequence as well. We begin by reading one record from the master file and one record from the transaction file. If the key fields do not match, then we process the record with the lower key. For example, the data shown above will be processed as follows:

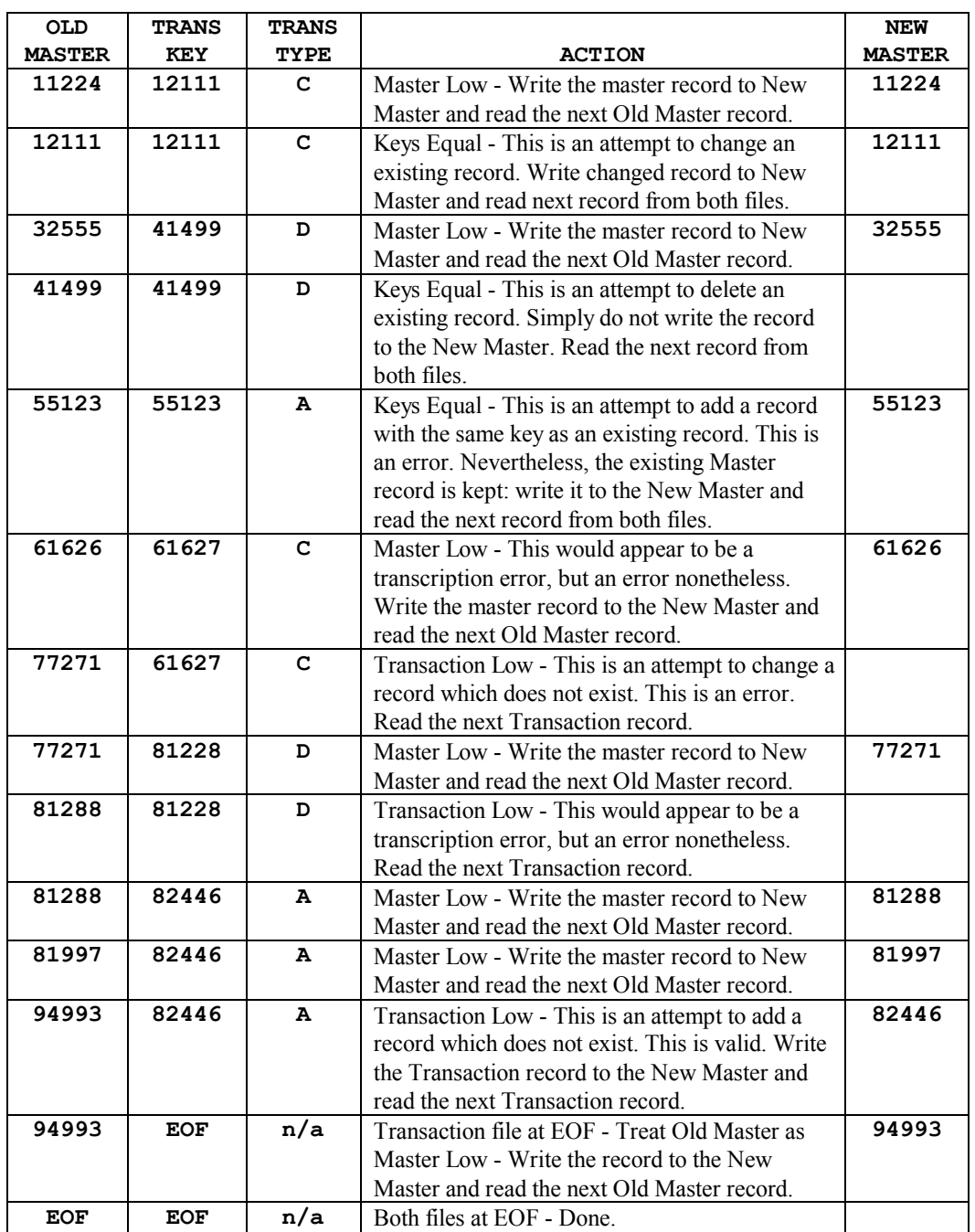

The output from the program is as follows. Of course, the report will usually be formatted more completely rather than showing a card-image of the records as was done here. But our purpose here is to demonstrate update logic and the output has intentionally been kept simple.

**\_\_\_\_\_\_\_\_\_\_\_\_\_\_\_\_\_\_\_\_\_\_\_\_\_\_\_\_\_\_\_\_\_\_\_\_\_\_\_\_\_\_\_\_\_\_\_\_\_\_\_\_\_\_\_\_\_\_\_\_\_\_\_\_\_\_\_\_\_\_\_\_** 

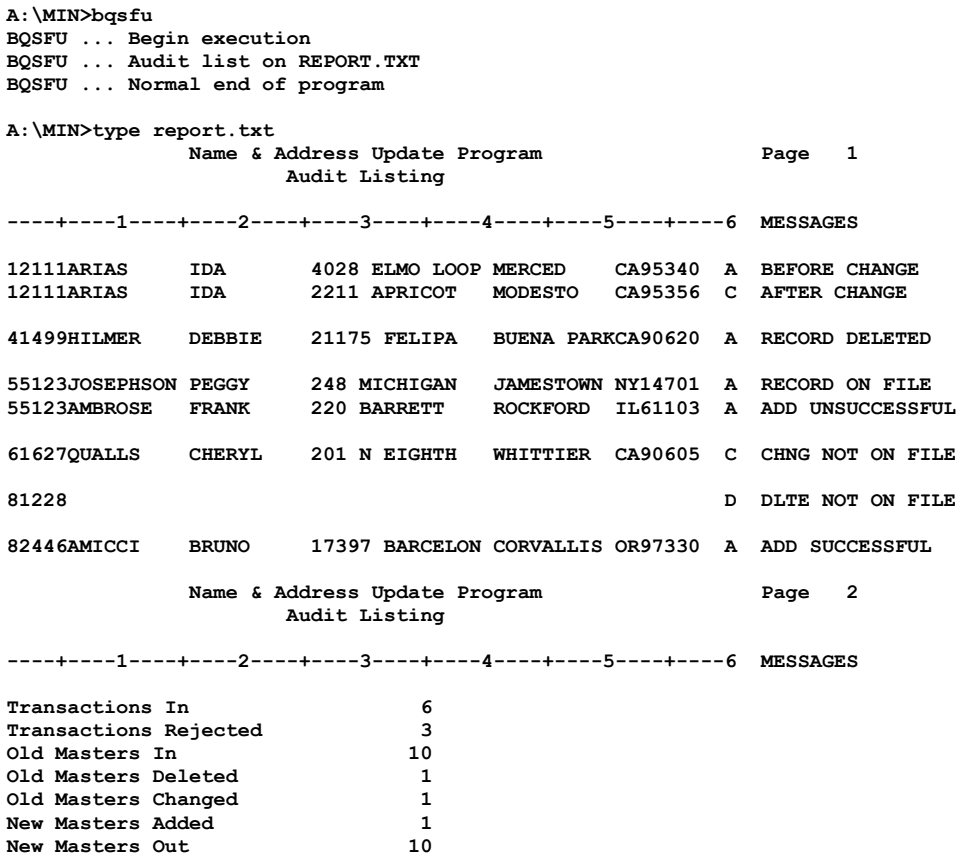

The output (new) master file, BQSFUNEW.DAT, is as follows:

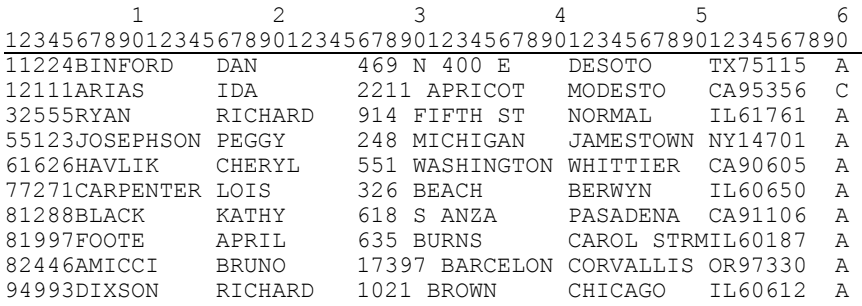

The program name is BQSFU.MLC. The program flowchart, assembler code, and notes follow.

#### **The Mainline Structure**

The mainline structure of the update program is the same as we saw in the previous chapter: we continue to process records until either the old master file or the transaction file is at EOF. The BAL code follows:

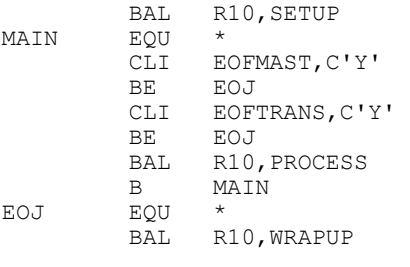

SETUP

**OPEN** ALL FILES

READ MASTER (priming read)

READ TRANS (priming read)

RETURN

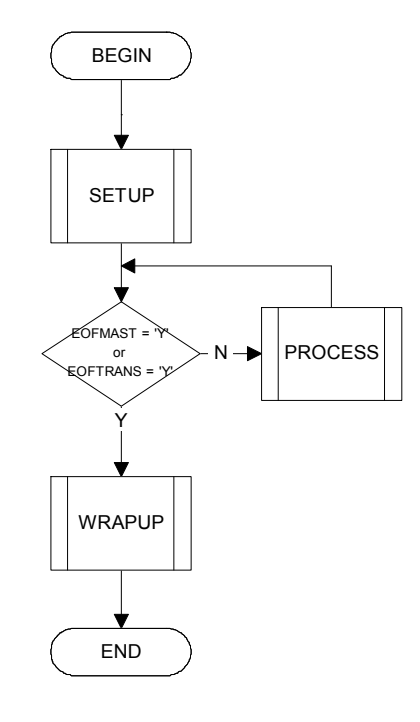

#### **The SETUP Routine**

**\_\_\_\_\_\_\_\_\_\_\_\_\_\_\_\_\_\_\_\_\_\_\_\_\_\_\_\_\_\_\_\_\_\_\_\_\_\_\_\_\_\_\_\_\_\_\_\_\_\_\_\_\_\_\_\_\_\_\_\_\_\_\_\_\_\_\_\_\_\_\_\_** 

Within the SETUP routine, we open all files and read the first record from the input master file and the transaction file:

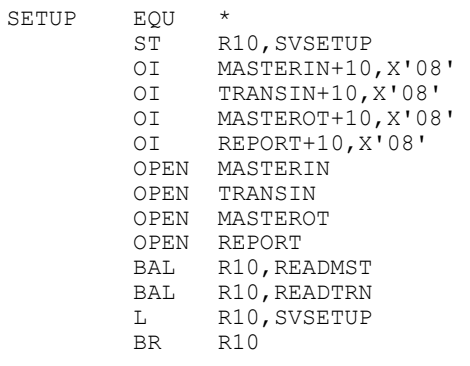

**\_\_\_\_\_\_\_\_\_\_\_\_\_\_\_\_\_\_\_\_\_\_\_\_\_\_\_\_\_\_\_\_\_\_\_\_\_\_\_\_\_\_\_\_\_\_\_\_\_\_\_\_\_\_\_\_\_\_\_\_\_\_\_\_\_\_\_\_\_\_\_\_**  *Copyright © 2009 by Bill Qualls – All Rights Reserved*

#### **The READ Routines**

We will have two READ routines: one for the input master file and one for the transaction file. In this program we have added the logic to include a record count for each file. These counts are incremented within the READ routines. They will be displayed within the WRAPUP routine.

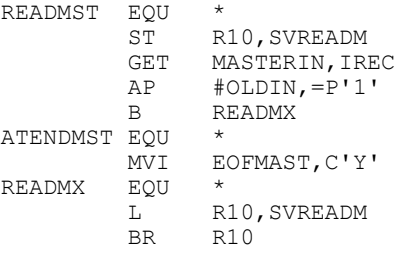

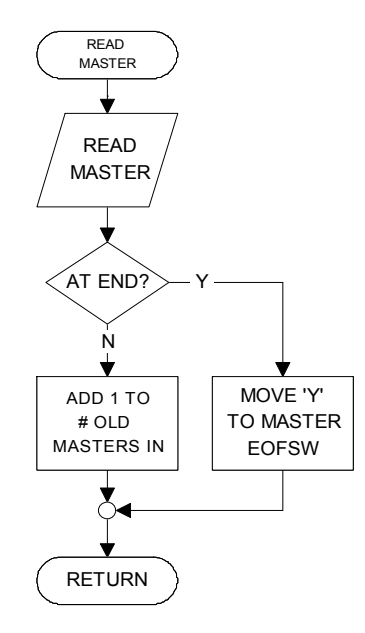

**\_\_\_\_\_\_\_\_\_\_\_\_\_\_\_\_\_\_\_\_\_\_\_\_\_\_\_\_\_\_\_\_\_\_\_\_\_\_\_\_\_\_\_\_\_\_\_\_\_\_\_\_\_\_\_\_\_\_\_\_\_\_\_\_\_\_\_\_\_\_\_\_** 

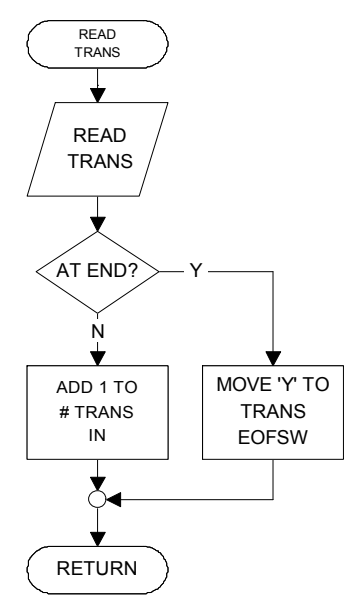

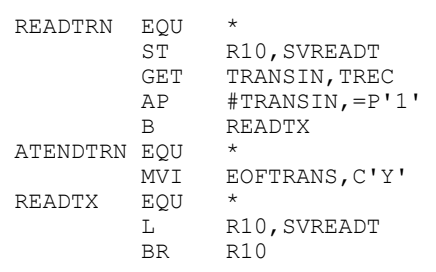

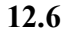

#### **The PROCESS Routine**

At the time we perform the **PROCESS** routine, we have one record from the old master file and one record from the transaction file. We then compare the customer number from these two records. As in the previous chapter, there are three possible conditions as a result of this compare:

**\_\_\_\_\_\_\_\_\_\_\_\_\_\_\_\_\_\_\_\_\_\_\_\_\_\_\_\_\_\_\_\_\_\_\_\_\_\_\_\_\_\_\_\_\_\_\_\_\_\_\_\_\_\_\_\_\_\_\_\_\_\_\_\_\_\_\_\_\_\_\_\_** 

- the customer number on the MASTER is less than the customer number on the TRANSACTION,
- $\bullet$  the customer number on the MASTER is greater than the customer number on the TRANSACTION, or
- the customer number on the MASTER is equal to the customer number on the TRANSACTION.

The first condition would indicate that we have a master for which there is no transaction: the master record would be kept as is.

The second condition would indicate that we have a transaction for which there is no master. If the transaction type is an ADD, then this is valid. Otherwise we have an attempt to CHANGE or DELETE a record which does not exist.

The third condition would indicate that we have a transaction for an existing master. If the transaction type is CHANGE or DELETE, then this is valid. Otherwise, we have an attempt to ADD a record which already exists.

Each of these conditions will be handled in a separate routine.

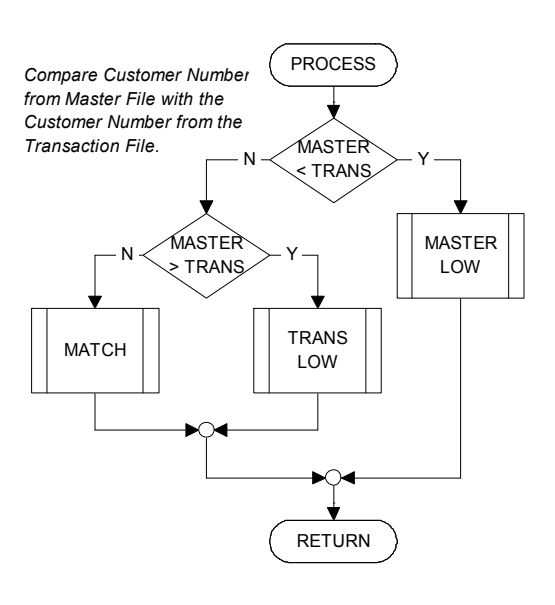

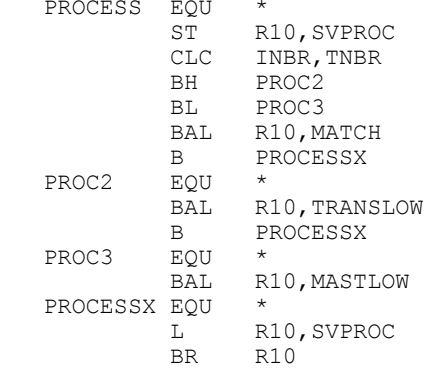

#### **Master Low**

The "Master Low" condition indicates that we have a master record without a matching transaction. This is *not* an error: just write this record to the new master file and read the next old master file record.

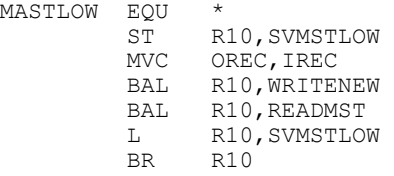

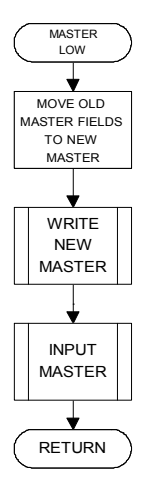

#### **Transaction Low**

The "Trans Low" condition (aka "Master High") indicates we have a transaction without a matching master file record. Whether or not this is an error depends on the transaction type. If it is an ADD, then it is a valid transaction. If it is a CHANGE OF DELETE, then it is an error: we cannot change or delete what isn't there.

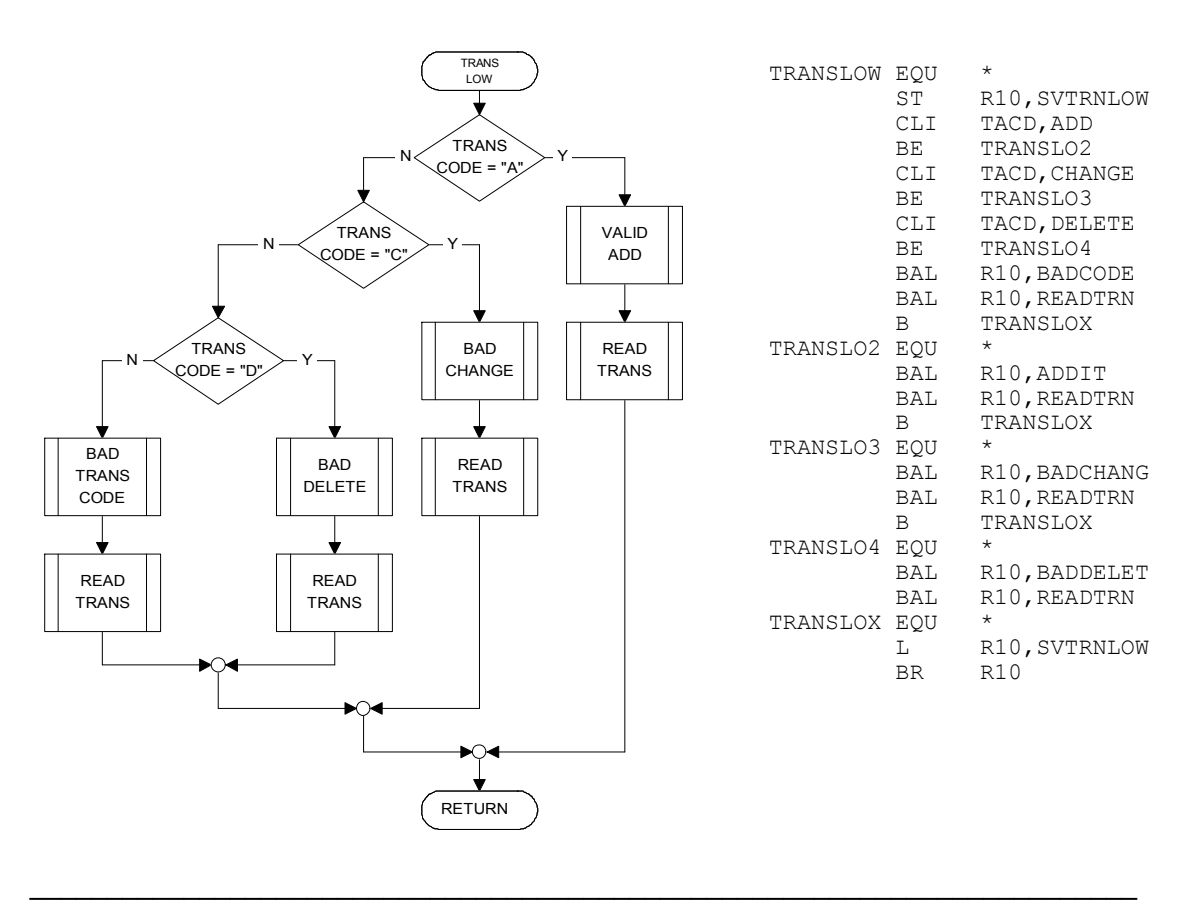

## **Valid Add**

An ADD transaction with Trans Low is valid...

**\_\_\_\_\_\_\_\_\_\_\_\_\_\_\_\_\_\_\_\_\_\_\_\_\_\_\_\_\_\_\_\_\_\_\_\_\_\_\_\_\_\_\_\_\_\_\_\_\_\_\_\_\_\_\_\_\_\_\_\_\_\_\_\_\_\_\_\_\_\_\_\_** 

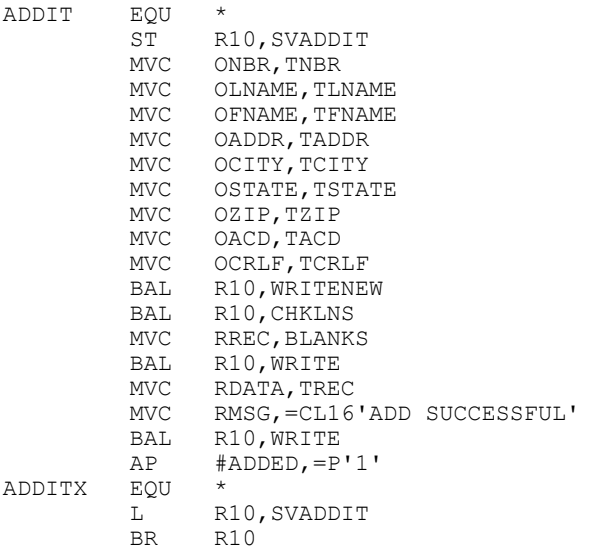

## **Invalid Change, Invalid Delete**

A CHANGE or DELETE transaction with Trans Low is an error...

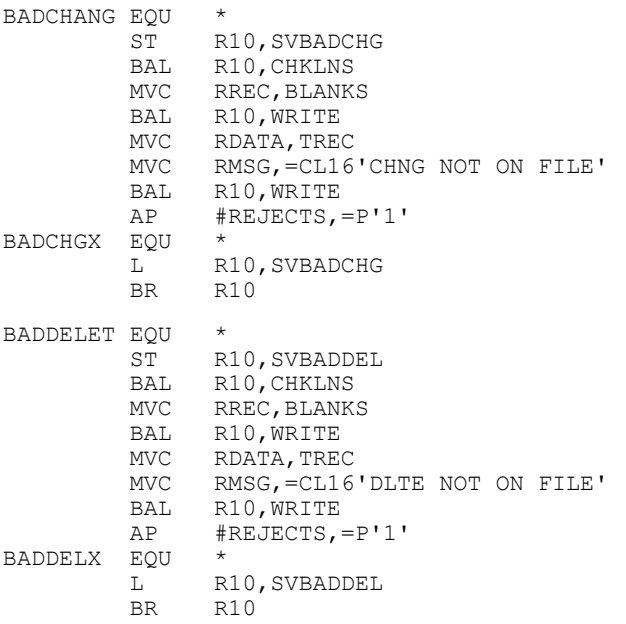

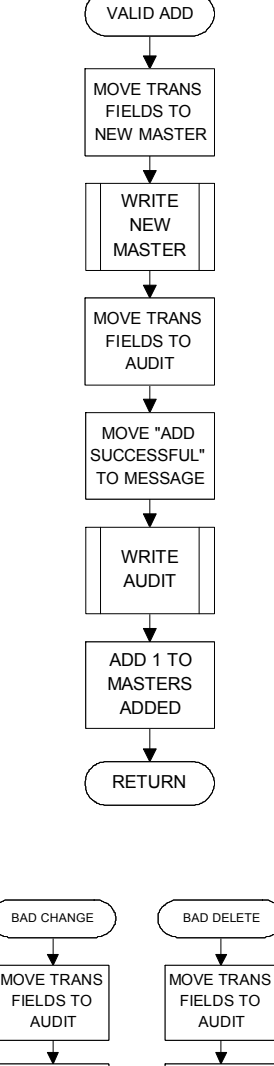

MOVE "CHNG NOT ON FILE" TO MESSAGE

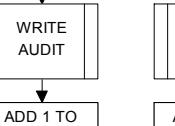

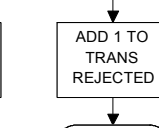

MOVE "DLTE NOT ON FILE" TO MESSAGE

> WRITE AUDIT

TRANS REJECTED RETURN RETURN

 $\bigstar$ 

**\_\_\_\_\_\_\_\_\_\_\_\_\_\_\_\_\_\_\_\_\_\_\_\_\_\_\_\_\_\_\_\_\_\_\_\_\_\_\_\_\_\_\_\_\_\_\_\_\_\_\_\_\_\_\_\_\_\_\_\_\_\_\_\_\_\_\_\_\_\_\_\_**  *Copyright © 2009 by Bill Qualls – All Rights Reserved*

#### **Bad Transaction Code**

The previous chapter used two input files, but there we were not concerned with transaction codes. In this program, the transaction code *must* be  $A$ , c, or  $D$ . Anything else is an error condition...

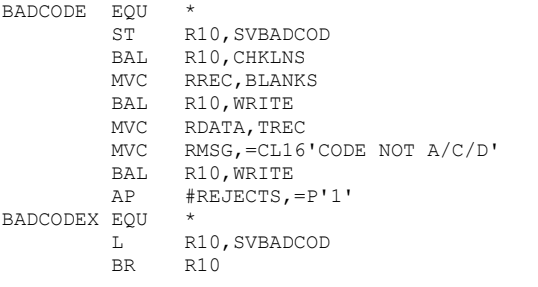

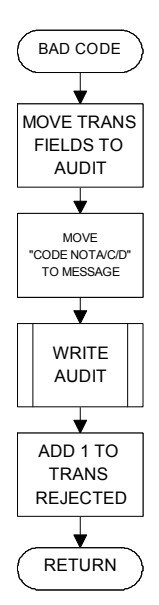

#### **Master/Transaction Match**

The "Match" condition indicates we have a transaction with a matching master record. Again, whether or not this is an error depends on the transaction type. If it is an ADD, then it is an error: we cannot add a record with the same key as an existing record. If it is a CHANGE or DELETE, then it is valid: we are attempting to change or delete an existing record.

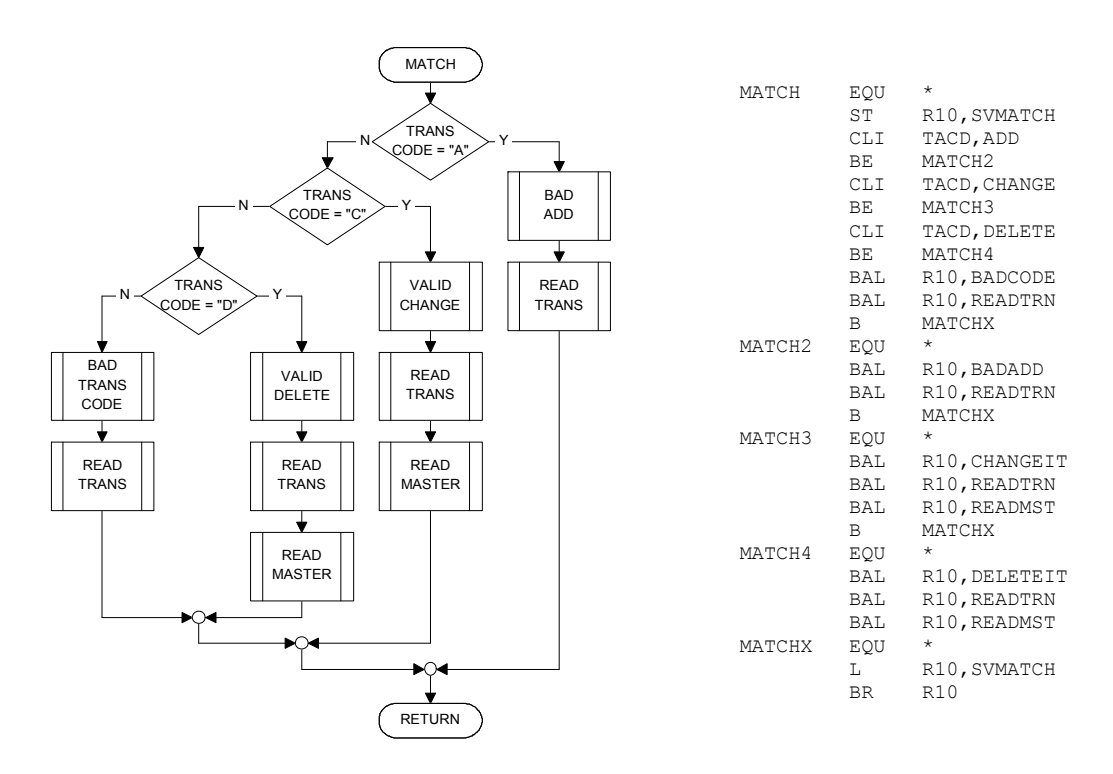

#### **Invalid Add**

An ADD transaction with a matching MASTER record is always invalid...

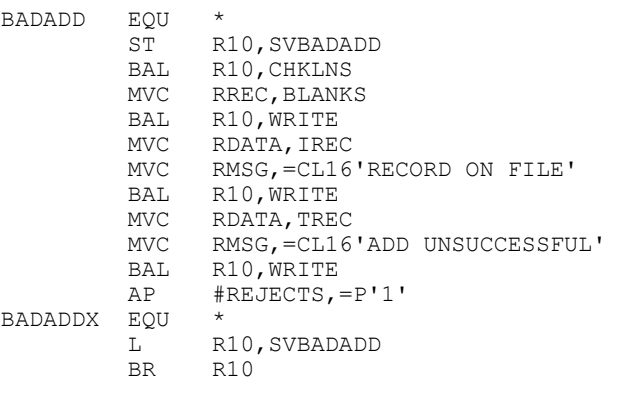

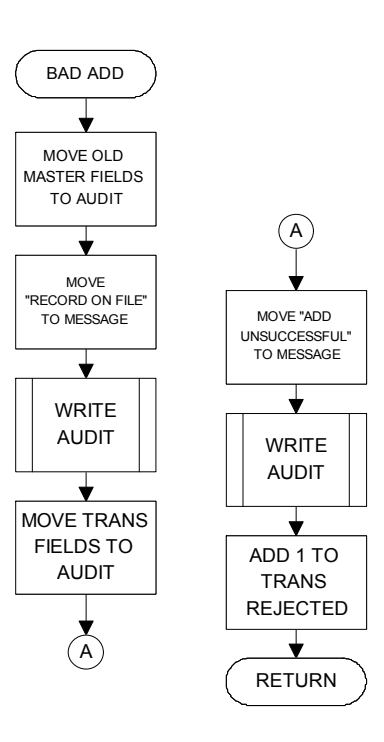

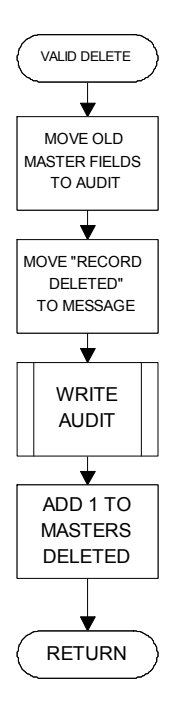

#### **Valid Delete**

**\_\_\_\_\_\_\_\_\_\_\_\_\_\_\_\_\_\_\_\_\_\_\_\_\_\_\_\_\_\_\_\_\_\_\_\_\_\_\_\_\_\_\_\_\_\_\_\_\_\_\_\_\_\_\_\_\_\_\_\_\_\_\_\_\_\_\_\_\_\_\_\_** 

A DELETE transaction with a matching MASTER record is valid. To delete a record from the old MASTER file, simply do not write it to the new MASTER file...

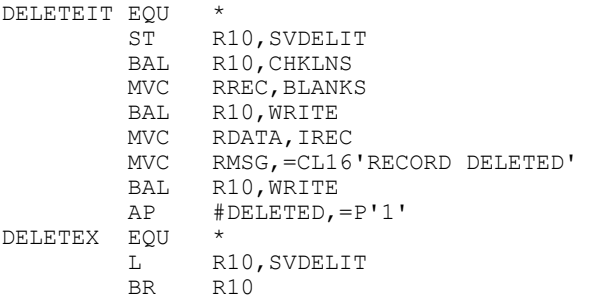

#### **Valid Change**

A CHANGE transaction with a matching MASTER record is valid. Copy the old MASTER record to the new MASTER record. Move all non-blank TRANSACTION fields to the corresponding fields on the new MASTER record. Write the new MASTER record. Show "before" and "after" images on the audit report.

**\_\_\_\_\_\_\_\_\_\_\_\_\_\_\_\_\_\_\_\_\_\_\_\_\_\_\_\_\_\_\_\_\_\_\_\_\_\_\_\_\_\_\_\_\_\_\_\_\_\_\_\_\_\_\_\_\_\_\_\_\_\_\_\_\_\_\_\_\_\_\_\_** 

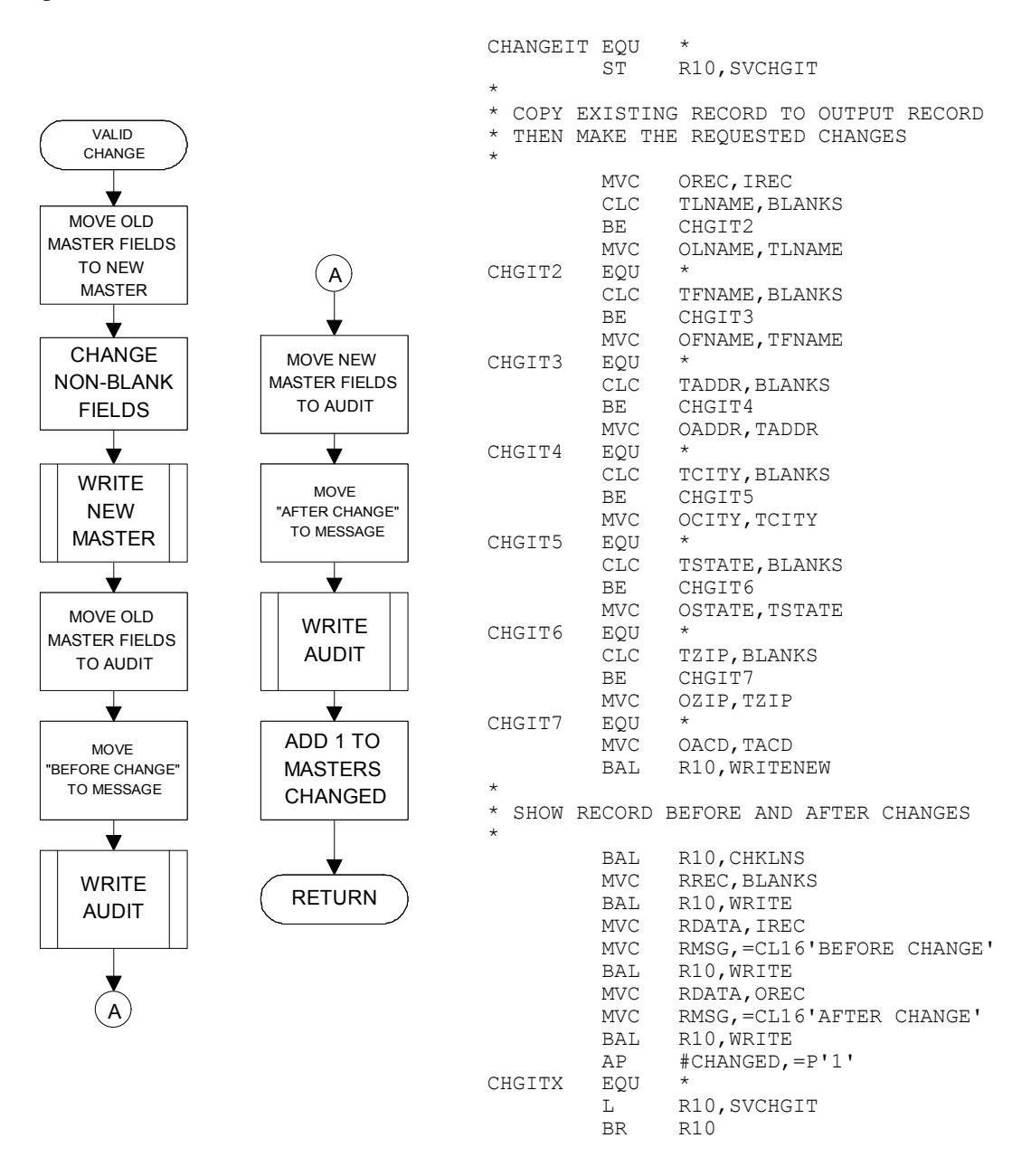

## **Write New Master**

Recall that the new MASTER file is separate from the old MASTER file. There is nothing unusual in this routine. We include a count of the records written.

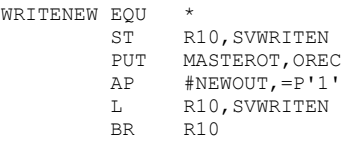

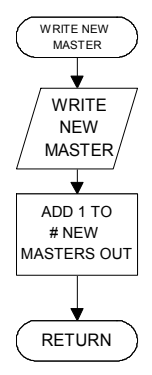

#### **The WRAPUP Routine**

The WRAPUP routine for this program is very similar to the one shown in the previous chapter. Recall that we continue to process records until the MASTER file *or* the TRANSACTION file is at EOF. Therefore, when we reach WRAPUP, it is likely that one of the these files is *not* at EOF. We will therefore execute one of the following loops:

• If the old MASTER file is not at EOF, then we process all remaining MASTER file records as unmatched; that is, master low. (Recall such records are written to the new MASTER file without changes.)

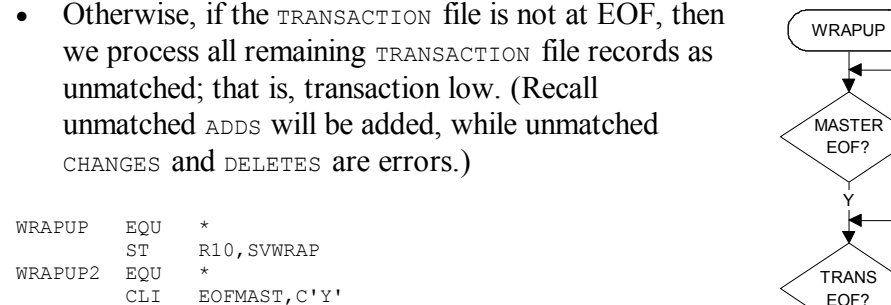

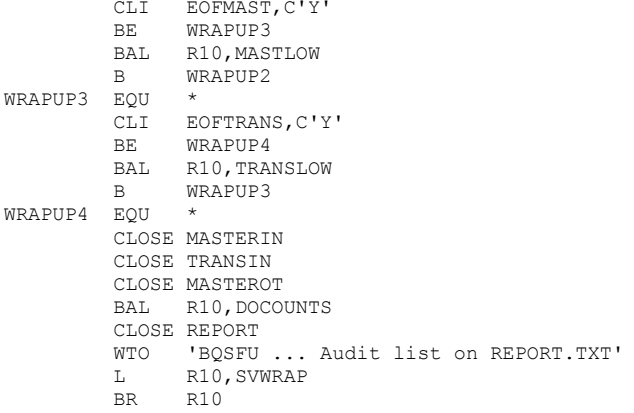

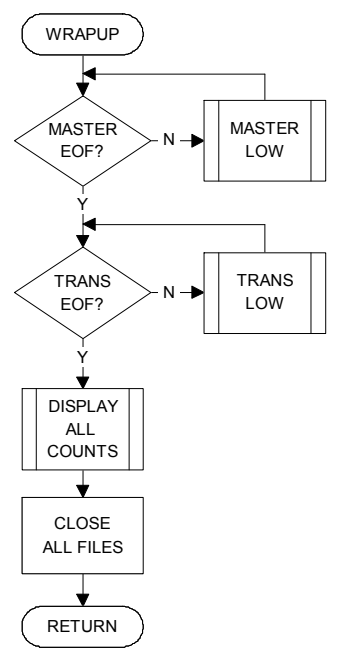

#### **Program Solution**

The complete annotated program, BOSFU.MLC, follows.

 PRINT NOGEN \*\*\*\*\*\*\*\*\*\*\*\*\*\*\*\*\*\*\*\*\*\*\*\*\*\*\*\*\*\*\*\*\*\*\*\*\*\*\*\*\*\*\*\*\*\*\*\*\*\*\*\*\*\*\*\*\*\*\*\*\*\*\*\* \* FILENAME: BQSFU.MLC \* \* AUTHOR : Bill Qualls \* \* SYSTEM : PC/370 R4.2 \* \* REMARKS : Sequential File Update Sample Program \* \*\*\*\*\*\*\*\*\*\*\*\*\*\*\*\*\*\*\*\*\*\*\*\*\*\*\*\*\*\*\*\*\*\*\*\*\*\*\*\*\*\*\*\*\*\*\*\*\*\*\*\*\*\*\*\*\*\*\*\*\*\*\*\* START 0 REGS<br>BEGIN BEGIL BEGIN BEGIN WTO 'BQSFU ... Begin execution' BAL R10, SETUP<br>MAIN EQU \* CLI EOFMAST.C'Y' CLI EOFMAST,C'Y' BE EOJ CLI EOFTRANS, C'Y' BE EOJ BAL R10,PROCESS B MAIN EOJ EQU \* BAL R10, WRAPUP WTO 'BQSFU ... Normal end of program' RETURN \*\*\*\*\*\*\*\*\*\*\*\*\*\*\*\*\*\*\*\*\*\*\*\*\*\*\*\*\*\*\*\*\*\*\*\*\*\*\*\*\*\*\*\*\*\*\*\*\*\*\*\*\*\*\*\*\*\*\*\*\*\*\*\* \* SETUP - Those things which happen one time only, \* before any records are processed. \*\*\*\*\*\*\*\*\*\*\*\*\*\*\*\*\*\*\*\*\*\*\*\*\*\*\*\*\*\*\*\*\*\*\*\*\*\*\*\*\*\*\*\*\*\*\*\*\*\*\*\*\*\*\*\*\*\*\*\*\*\*\*\* SETUP EQU \* R10, SVSETUP OI MASTERIN+10, X'08' PC/370 ONLY - Convert all<br>input from ASCII to EBCDIC \* input from ASCII to EBCDIC OI TRANSIN+10,X'08' PC/370 ONLY - Convert all input from ASCII to EBCDIC OI MASTEROT+10, X'08' PC/370 ONLY - Convert all<br>output from EBCDIC to ASCII \* output from EBCDIC to ASCII OI REPORT+10,X'08' PC/370 ONLY - Convert all \* output from EBCDIC to ASCII OPEN MASTERIN OPEN TRANSIN OPEN MASTEROT OPEN REPORT BAL R10, READMST BAL R10, READTRN L R10, SVSETUP BR R10 \*\*\*\*\*\*\*\*\*\*\*\*\*\*\*\*\*\*\*\*\*\*\*\*\*\*\*\*\*\*\*\*\*\*\*\*\*\*\*\*\*\*\*\*\*\*\*\*\*\*\*\*\*\*\*\*\*\*\*\*\*\*\*\* \* HDGS - Print headings. \* \*\*\*\*\*\*\*\*\*\*\*\*\*\*\*\*\*\*\*\*\*\*\*\*\*\*\*\*\*\*\*\*\*\*\*\*\*\*\*\*\*\*\*\*\*\*\*\*\*\*\*\*\*\*\*\*\*\*\*\*\*\*\*\* HDGS EQU \*<br>ST R10, SVHDGS ST R10, SVHDGS AP PGS,=P'1' Add 1 to page count MVC HDPGS,=X'40202120' Edit pattern for page count ED HDPGS, PGS Move page count to heading PUT REPORT, FORMFEED PC/370 ONLY

**\_\_\_\_\_\_\_\_\_\_\_\_\_\_\_\_\_\_\_\_\_\_\_\_\_\_\_\_\_\_\_\_\_\_\_\_\_\_\_\_\_\_\_\_\_\_\_\_\_\_\_\_\_\_\_\_\_\_\_\_\_\_\_\_\_\_\_\_\_\_\_\_** 

*(continued)* 

#### **CHAPTER 12** 12.15 **SEQUENTIAL FILE UPDATE**

PUT REPORT, HD1<br>PUT REPORT, HD2 PUT REPORT, HD2<br>PUT REPORT, HD3 PUT REPORT, HD3<br>PUT REPORT, HD4 PUT REPORT, HD4<br>ZAP LNS, =P'0' ZAP LNS,=P'0' Reset line count to zero<br>L R10.SVHDGS L R10, SVHDGS<br>BR R10 BR R10 \*\*\*\*\*\*\*\*\*\*\*\*\*\*\*\*\*\*\*\*\*\*\*\*\*\*\*\*\*\*\*\*\*\*\*\*\*\*\*\*\*\*\*\*\*\*\*\*\*\*\*\*\*\*\*\*\*\*\*\*\*\*\*\* PROCESS - Those things which happen once per record.  $*$ \*\*\*\*\*\*\*\*\*\*\*\*\*\*\*\*\*\*\*\*\*\*\*\*\*\*\*\*\*\*\*\*\*\*\*\*\*\*\*\*\*\*\*\*\*\*\*\*\*\*\*\*\*\*\*\*\*\*\*\*\*\*\*\*  ${\tt PROCESS} \begin{tabular}{ll} \bf EQU \\ \bf ST \\ \end{tabular}$ ST R10, SVPROC<br>CLC INBR, TNBR CLC INBR, TNBR Attempt match on customer nbr<br>BH PROC2 Transaction low BH PROC2 Transaction low<br>BL PROC3 Master low BL PROC3 Master low<br>BAL R10, MATCH Otherwise a BAL R10, MATCH Otherwise a match was found<br>B PROCESSX B PROCESSX<br>PROC2 EQU \* No master for this transaction BAL R10,TRANSLOW EQU \* PROCESSX<br>PROC3 EQU \* No transaction for this master BAL R10, MASTLOW PROCESSX EQU \* L R10, SVPROC BR R10 \*\*\*\*\*\*\*\*\*\*\*\*\*\*\*\*\*\*\*\*\*\*\*\*\*\*\*\*\*\*\*\*\*\*\*\*\*\*\*\*\*\*\*\*\*\*\*\*\*\*\*\*\*\*\*\*\*\*\*\*\*\*\*\* MASTLOW - No updates for this master record. Just write this record and go to next. \*\*\*\*\*\*\*\*\*\*\*\*\*\*\*\*\*\*\*\*\*\*\*\*\*\*\*\*\*\*\*\*\*\*\*\*\*\*\*\*\*\*\*\*\*\*\*\*\*\*\*\*\*\*\*\*\*\*\*\*\*\*\*\* MASTLOW EQU \* R10,SVMSTLOW<br>OREC,IREC MVC OREC, IREC Move input to output BAL R10, WRITENEW Write new master record BAL R10, READMST Read next master record L R10, SVMSTLOW<br>BR R10  $R10$ \*\*\*\*\*\*\*\*\*\*\*\*\*\*\*\*\*\*\*\*\*\*\*\*\*\*\*\*\*\*\*\*\*\*\*\*\*\*\*\*\*\*\*\*\*\*\*\*\*\*\*\*\*\*\*\*\*\*\*\*\*\*\*\* MATCH - Transaction for existing master record. \*\*\*\*\*\*\*\*\*\*\*\*\*\*\*\*\*\*\*\*\*\*\*\*\*\*\*\*\*\*\*\*\*\*\*\*\*\*\*\*\*\*\*\*\*\*\*\*\*\*\*\*\*\*\*\*\*\*\*\*\*\*\*\* MATCH EQU \*<br>ST R10, SVMATCH ST R10, SVMATCH CLI TACD, ADD **Attempt** to add? BE MATCH2 Can't do it - already exists CLI TACD, CHANGE Attempt to change? BE MATCH3 OK to change existing record CLI TACD, DELETE UN LO Change exist.<br>CLI TACD, DELETE Attempt to delete?<br>BE MATCH4 OK to delete exist. BE MATCH4 OK to delete existing record<br>
BAL R10, BADCODE Error - unrecognized code BAL R10, BADCODE Error - unrecognized code<br>BAL R10, READTRN Read next transaction BAL R10, READTRN Read next transaction<br>B MATCHX B MATCHX MATCH2 EQU \* Attempt to add<br>BAL R10, BADADD Can't add - it<br>BAL R10, READTRN Read next trans R10, BADADD Can't add - it already exists<br>R10, READTRN Read next transaction BAL R10, READTRN Read next transaction<br>B MATCHX  $\begin{tabular}{lllll} \multicolumn{2}{l}{{\bf B}} & {\bf M}{\bf A}{\bf T}{\bf C}{\bf H}{\bf X} & \\ \multicolumn{2}{l}{\bf M}{\bf A}{\bf T}{\bf C}{\bf H}{\bf 3} & {\bf E}{\bf O}{\bf U} & \star \end{tabular}$ MATCH3 EQU \* Attempt to change BAL R10,CHANGEIT OK to change existing record BAL R10, READTRN Read next transaction BAL R10, READMST Read next master B MATCHX<br>MATCH4 EQU \* Attempt to delete BAL R10,DELETEIT OK to delete existing record

**\_\_\_\_\_\_\_\_\_\_\_\_\_\_\_\_\_\_\_\_\_\_\_\_\_\_\_\_\_\_\_\_\_\_\_\_\_\_\_\_\_\_\_\_\_\_\_\_\_\_\_\_\_\_\_\_\_\_\_\_\_\_\_\_\_\_\_\_\_\_\_\_** 

*(continued)* 

## **CHAPTER 12 12.16 SEQUENTIAL FILE UPDATE**

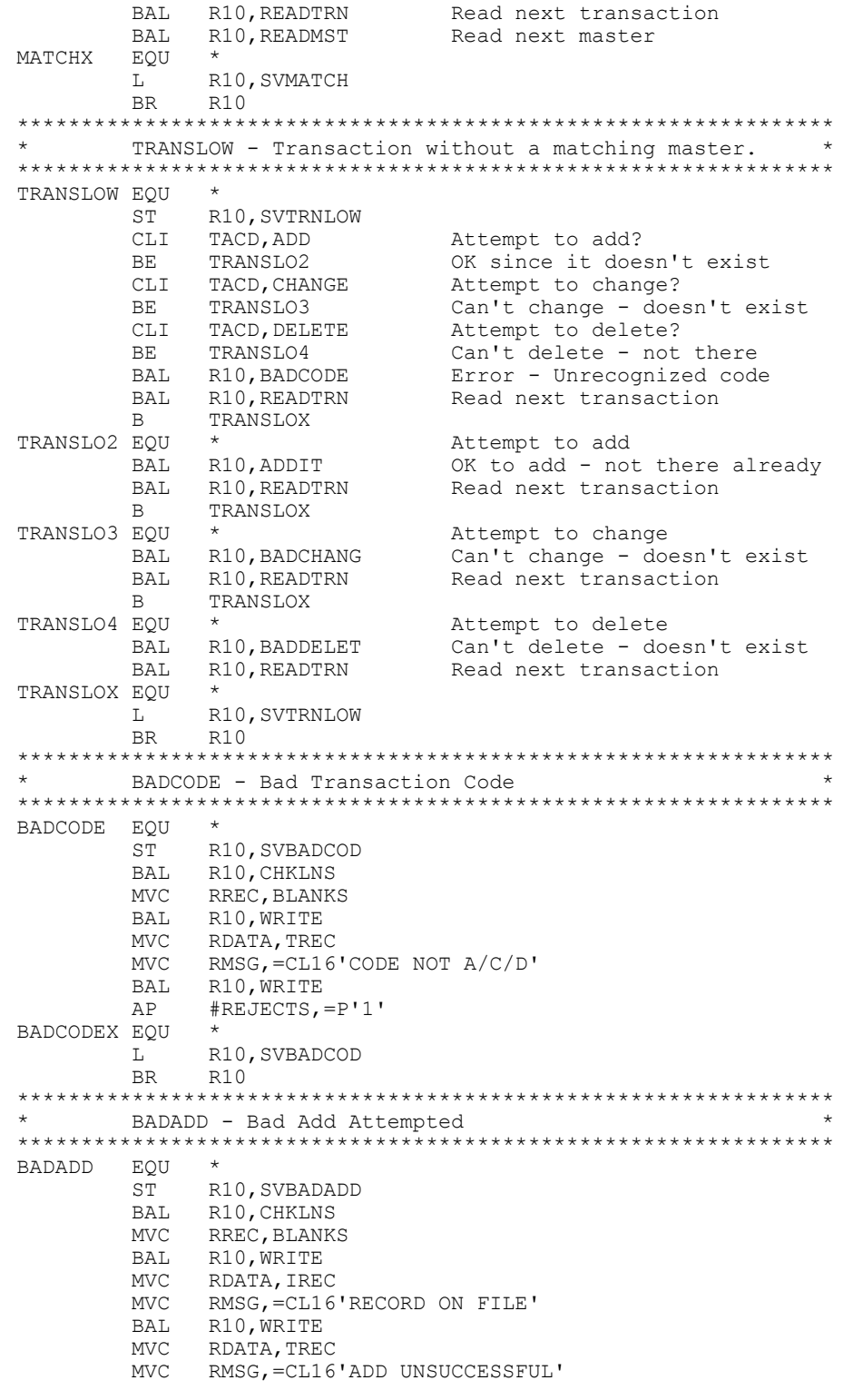

**\_\_\_\_\_\_\_\_\_\_\_\_\_\_\_\_\_\_\_\_\_\_\_\_\_\_\_\_\_\_\_\_\_\_\_\_\_\_\_\_\_\_\_\_\_\_\_\_\_\_\_\_\_\_\_\_\_\_\_\_\_\_\_\_\_\_\_\_\_\_\_\_** 

*(continued)* 

#### **CHAPTER 12** 12.17 **SEQUENTIAL FILE UPDATE**

```
BAL R10, WRITE
 AP #REJECTS,=P'1' 
\begin{tabular}{ll}<b>BADADDX</b> & <b>EQU</b> \\ & <b>L</b> \end{tabular}L R10, SVBADADD<br>BR R10
BR R10
**************************************************************** 
* BADCHG - Bad Change Attempted * 
**************************************************************** 
BADCHANG EQU *
               R10, SVBADCHG
BAL R10, CHKLNS
MVC RREC, BLANKS
          BAL R10, WRITE<br>MVC RDATA, TRE
                 RDATA, TREC
           MVC RMSG,=CL16'CHNG NOT ON FILE' 
          BAL R10, WRITE<br>AP #REJECTS,
                 AP #REJECTS,=P'1' 
{\begin{array}{cc} \text{BADCHGX} & \text{EQU} \\ & \text{L} \end{array}}L<br>
R10, SVBADCHG<br>
BR<br>
R10
BR R10
**************************************************************** 
        BADDEL - Bad Delete Attempted
**************************************************************** 
BADDELET EQU *
          ST R10, SVBADDEL<br>BAL R10, CHKLNS
BAL R10, CHKLNS
MVC RREC, BLANKS
BAL R10, WRITE
MVC RDATA, TREC
          MVC RMSG,=CL16'DLTE NOT ON FILE'<br>BAL R10, WRITE
BAL R10, WRITE
 AP #REJECTS,=P'1' 
BADDELX EQU * 
L R10, SVBADDEL
BR R10
**************************************************************** 
        ADDIT - Add a new record to master file
**************************************************************** 
ADDIT EQU * 
ST R10, SVADDIT
MVC ONBR, TNBR
MVC OLNAME, TLNAME
MVC OFNAME, TFNAME
MVC OADDR, TADDR
          MVC OCITY, TCITY
          MVC OSTATE, TSTATE<br>MVC OZIP, TZIP
          MVC OZIP, TZIP<br>MVC OACD, TACD
          MVC OACD, TACD
          MVC OCRLF, TCRLF<br>MVC OREC, TREC
                OREC, TREC
          BAL R10, WRITENEW<br>BAL R10, CHKLNS
BAL R10, CHKLNS
MVC RREC, BLANKS
          BAL R10, WRITE
          MVC RDATA,TREC<br>MVC RMSG,=CL16
          MVC RMSG,=CL16'ADD SUCCESSFUL'<br>BAL R10, WRITE
          BAL R10, WRITE<br>AP #ADDED.=P
          AP #ADDED,=P'1'<br>EQU *
\begin{tabular}{ll} \multicolumn{2}{c}{ADDITX} & \multicolumn{2}{c}{EQU} \\ \multicolumn{2}{c}{ADDITX} & \multicolumn{2}{c}{EQU} \\ & \multicolumn{2}{c}{L} \end{tabular}L R10, SVADDIT<br>RR R10
               R10
```
**\_\_\_\_\_\_\_\_\_\_\_\_\_\_\_\_\_\_\_\_\_\_\_\_\_\_\_\_\_\_\_\_\_\_\_\_\_\_\_\_\_\_\_\_\_\_\_\_\_\_\_\_\_\_\_\_\_\_\_\_\_\_\_\_\_\_\_\_\_\_\_\_** 

*(continued)* 

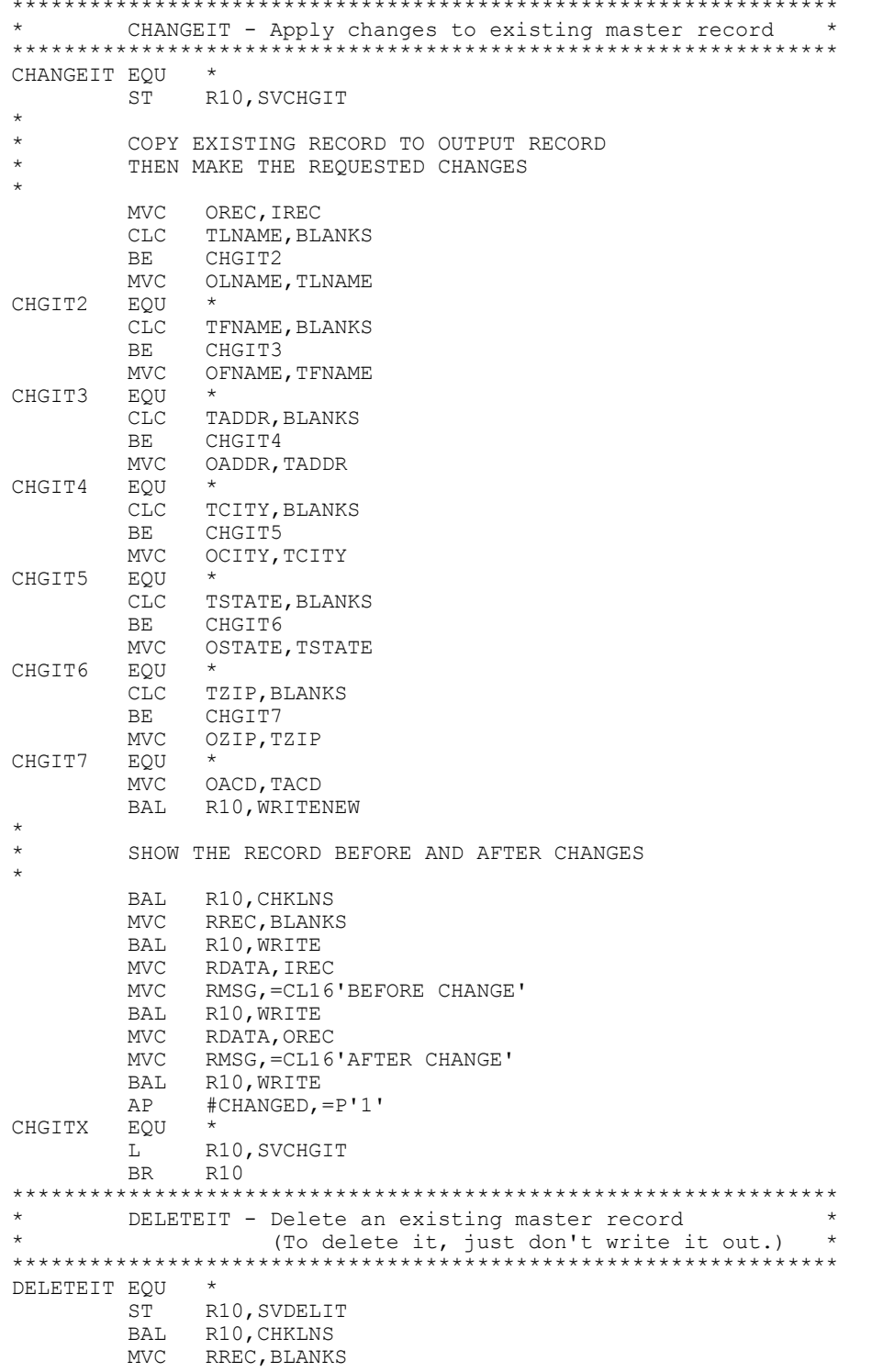

**\_\_\_\_\_\_\_\_\_\_\_\_\_\_\_\_\_\_\_\_\_\_\_\_\_\_\_\_\_\_\_\_\_\_\_\_\_\_\_\_\_\_\_\_\_\_\_\_\_\_\_\_\_\_\_\_\_\_\_\_\_\_\_\_\_\_\_\_\_\_\_\_** 

*(continued)* 

```
BAL R10, WRITE<br>MVC RDATA, IREC
MVC RDATA, IREC
 MVC RMSG,=CL16'RECORD DELETED' 
           BAL R10, WRITE<br>AP #DELETED,
                   AP #DELETED,=P'1' 
\begin{tabular}{ll} \multicolumn{2}{c}{\textbf{DELETEX}} & $\mathbf{EQU}$\\ \multicolumn{2}{c}{\textbf{D}} & $\mathbf{A}$\\ \multicolumn{2}{c}{\textbf{D}} & $\mathbf{A}$\\ \multicolumn{2}{c}{\textbf{D}} & $\mathbf{A}$\\ \multicolumn{2}{c}{\textbf{D}} & $\mathbf{A}$\\ \multicolumn{2}{c}{\textbf{D}} & $\mathbf{A}$\\ \multicolumn{2}{c}{\textbf{D}} & $\mathbf{A}$\\ \multicolumn{2}{c}{\textbf{D}} & $\mathbf{A}$\\ \multicolumn{2}{c}{\textbf{D}} & $\mathbf{A}$\\ \multL R10, SVDELIT<br>BR R10
BR R10
**************************************************************** 
         READMST - Read a master record.
**************************************************************** 
READMST EQU * 
ST R10, SVREADM
 GET MASTERIN,IREC 
 AP #OLDIN,=P'1' 
B READMX
ATENDMST EQU * 
           MVI EOFMAST,C'Y' 
READMX EQU \star<br>
L R10<br>
BR R10
        L R10, SVREADM<br>BR R10
BR R10
**************************************************************** 
         READOFF - Read a transaction record.
**************************************************************** 
READTRN EQU * 
ST R10, SVREADT
GET TRANSIN, TREC
           AP #TRANSIN,=P'1'<br>B READTX
                  READTX
ATENDTRN EQU * 
          MVI EOFTRANS, C'Y'<br>EQU *
\begin{tabular}{ll} \multicolumn{2}{l}{{\bf READTX}} & $\bf{EQU}$ \\ & $\bf{KL}$ \end{tabular}L R10, SVREADT<br>BR R10
BR R10
**************************************************************** 
* CHKLNS - Check lines printed. Full page? * 
**************************************************************** 
CHKLNS EQU * 
ST R10, SVCHKLNS
 CP LNS,MAXLNS 
            BL CHKLNSX 
            BAL R10,HDGS 
CHKLNSX EQU * 
          L R10, SVCHKLNS<br>BR R10
BR R10
**************************************************************** 
          * WRITE - Write a single detail line. * 
**************************************************************** 
WRITE EQU *<br>ST R10, SVWRITE
ST R10, SVWRITE
PUT REPORT, RREC Write report line
AP LNS, =P'1'
L R10, SVWRITE
- --- -<br>BR R10<br>*********************
                              **************************************************************** 
          WRITE - Write a new master record.
**************************************************************** 
WRITENEW EQU *
                  R10, SVWRITEN
            PUT MASTEROT,OREC
```
**\_\_\_\_\_\_\_\_\_\_\_\_\_\_\_\_\_\_\_\_\_\_\_\_\_\_\_\_\_\_\_\_\_\_\_\_\_\_\_\_\_\_\_\_\_\_\_\_\_\_\_\_\_\_\_\_\_\_\_\_\_\_\_\_\_\_\_\_\_\_\_\_** 

*(continued)* 

AP #NEWOUT,=P'1'<br>L R10, SVWRITEN L R10, SVWRITEN<br>BR R10 BR R10 \*\*\*\*\*\*\*\*\*\*\*\*\*\*\*\*\*\*\*\*\*\*\*\*\*\*\*\*\*\*\*\*\*\*\*\*\*\*\*\*\*\*\*\*\*\*\*\*\*\*\*\*\*\*\*\*\*\*\*\*\*\*\*\* \* WRAPUP - Those things which happen one time only, \* after all records have been processed. \* \* \*\*\*\*\*\*\*\*\*\*\*\*\*\*\*\*\*\*\*\*\*\*\*\*\*\*\*\*\*\*\*\*\*\*\*\*\*\*\*\*\*\*\*\*\*\*\*\*\*\*\*\*\*\*\*\*\*\*\*\*\*\*\*\* WRAPUP EQU \*  $\overline{\text{ST}}$  R10, SVWRAP \*  $*$  At this point we know that \* at least one of the input \* files is at EOF. Process other file as "unmatched" until at EOF also. WRAPUP2 EQU \* CLI EOFMAST, C'Y'<br>BE WRAPUP3 BE WRAPUP3 BAL R10,MASTLOW B WRAPUP2 WRAPUP3 EQU CLI EOFTRANS, C'Y'<br>BE WRAPUP4 BE WRAPUP4<br>BAL R10, TRA BAL R10, TRANSLOW<br>B WRAPUP3 WRAPUP3 WRAPUP4 EQU \* CLOSE MASTERIN CLOSE TRANSIN CLOSE MASTEROT<br>BAL R10, DOCO R10, DOCOUNTS CLOSE REPORT WTO 'BQSFU ... Audit list on REPORT.TXT' L R10, SVWRAP<br>BR R10 BR R10 \*\*\*\*\*\*\*\*\*\*\*\*\*\*\*\*\*\*\*\*\*\*\*\*\*\*\*\*\*\*\*\*\*\*\*\*\*\*\*\*\*\*\*\*\*\*\*\*\*\*\*\*\*\*\*\*\*\*\*\*\*\*\*\* \* DOCOUNTS - Show counts for audit \* \*\*\*\*\*\*\*\*\*\*\*\*\*\*\*\*\*\*\*\*\*\*\*\*\*\*\*\*\*\*\*\*\*\*\*\*\*\*\*\*\*\*\*\*\*\*\*\*\*\*\*\*\*\*\*\*\*\*\*\*\*\*\*\* DOCOUNTS EQU \* ST R10, SVCOUNTS BAL R10, HDGS MVC AREC, BLANKS BAL R10, WRITE  $\overline{a}$ MVC ADESC,=CL25'Transactions In'<br>MVC ACOUNT, EDCOUNT MVC ACOUNT, EDCOUNT<br>ED ACOUNT, #TRANSII ACOUNT, #TRANSIN BAL R10, WRITE \* MVC ADESC, = CL25'Transactions Rejected'<br>MVC ACOUNT. EDCOUNT MVC ACOUNT, EDCOUNT<br>ED ACOUNT, #REJECT: ED ACOUNT, #REJECTS<br>BAL R10, WRITE R10, WRITE \* MVC ADESC,=CL25'Old Masters In'<br>MVC ACOUNT,EDCOUNT MVC ACOUNT, EDCOUNT ED ACOUNT, #OLDIN<br>BAL R10, WRITE R10, WRITE \* MVC ADESC, = CL25'Old Masters Deleted'<br>MVC ACOUNT, EDCOUNT MVC ACOUNT, EDCOUNT<br>ED ACOUNT, #DELETEI ACOUNT, #DELETED

**\_\_\_\_\_\_\_\_\_\_\_\_\_\_\_\_\_\_\_\_\_\_\_\_\_\_\_\_\_\_\_\_\_\_\_\_\_\_\_\_\_\_\_\_\_\_\_\_\_\_\_\_\_\_\_\_\_\_\_\_\_\_\_\_\_\_\_\_\_\_\_\_** 

*(continued)* 

 BAL R10,WRITE \* MVC ADESC,=CL25'Old Masters Changed' MVC ACOUNT, EDCOUNT ED ACOUNT,#CHANGED BAL R10, WRITE \* MVC ADESC,=CL25'New Masters Added' MVC ACOUNT,EDCOUNT ED ACOUNT,#ADDED BAL R10, WRITE \* MVC ADESC,=CL25'New Masters Out' MVC ACOUNT, EDCOUNT ED ACOUNT,#NEWOUT BAL R10,WRITE \* L R10, SVCOUNTS BR R10 \*\*\*\*\*\*\*\*\*\*\*\*\*\*\*\*\*\*\*\*\*\*\*\*\*\*\*\*\*\*\*\*\*\*\*\*\*\*\*\*\*\*\*\*\*\*\*\*\*\*\*\*\*\*\*\*\*\*\*\*\*\*\*\* Literals, if any, will go here \*\*\*\*\*\*\*\*\*\*\*\*\*\*\*\*\*\*\*\*\*\*\*\*\*\*\*\*\*\*\*\*\*\*\*\*\*\*\*\*\*\*\*\*\*\*\*\*\*\*\*\*\*\*\*\*\*\*\*\*\*\*\*\* LTORG \*\*\*\*\*\*\*\*\*\*\*\*\*\*\*\*\*\*\*\*\*\*\*\*\*\*\*\*\*\*\*\*\*\*\*\*\*\*\*\*\*\*\*\*\*\*\*\*\*\*\*\*\*\*\*\*\*\*\*\*\*\*\*\* \* File definitions \* \*\*\*\*\*\*\*\*\*\*\*\*\*\*\*\*\*\*\*\*\*\*\*\*\*\*\*\*\*\*\*\*\*\*\*\*\*\*\*\*\*\*\*\*\*\*\*\*\*\*\*\*\*\*\*\*\*\*\*\*\*\*\*\* MASTERIN DCB LRECL=62,RECFM=F,MACRF=G,EODAD=ATENDMST, DDNAME='BQSFUMST.DAT' TRANSIN DCB LRECL=62,RECFM=F,MACRF=G,EODAD=ATENDTRN, DDNAME='BQSFUTRN.DAT' MASTEROT DCB LRECL=62, RECFM=F, MACRF=P,<br>DDNAME='BQSFUNEW.DAT' DDNAME='BQSFUNEW.DAT' REPORT DCB LRECL=80,RECFM=F,MACRF=P, DDNAME='REPORT.TXT' \*\*\*\*\*\*\*\*\*\*\*\*\*\*\*\*\*\*\*\*\*\*\*\*\*\*\*\*\*\*\*\*\*\*\*\*\*\*\*\*\*\*\*\*\*\*\*\*\*\*\*\*\*\*\*\*\*\*\*\*\*\*\*\* \* RETURN ADDRESSES \* \*\*\*\*\*\*\*\*\*\*\*\*\*\*\*\*\*\*\*\*\*\*\*\*\*\*\*\*\*\*\*\*\*\*\*\*\*\*\*\*\*\*\*\*\*\*\*\*\*\*\*\*\*\*\*\*\*\*\*\*\*\*\*\* SVSETUP DC F'0' SETUP SVHDGS DC F'0' HDGS SVHDGS DC F'0' HDGS<br>SVPROC DC F'0' PROCESS SVPROC DC F'0' PROCESS<br>SVREADM DC F'0' READMST SVREADM DC F'0' READMST SVREADT DC F'0' READTRN SVREADT DC F'0' READT<br>SVWRITE DC F'0' WRITE SVWRITE DC F'0' WRITE WRITE SVWRITEN DC F'0' SVWRITEN DC F'0' WRITEN<br>SVWRAP DC F'0' WRAPUP SVWRAP DC F'0' WRAPUP SVCHKLNS DC F'0' CHKLNS SVCHKLNS DC F'0' CHKLNS SVMATCH DC F'0' MATCH SVMSTLOW DC F'0' MASTLOW SVMSTLOW DC F'0' MASTLOW<br>SVTRNLOW DC F'0' TRANSLOW SVTRNLOW DC F'0'<br>SVCOUNTS DC F'0' F'0' DOCOUNTS<br>F'0' BADCODE SVBADCOD DC F'0' BADCODE SVBADADD DC F'0' BADADD SVBADCHG DC F'0' BADCHANG<br>SVBADDEL DC F'0' BADDELET SVBADDEL DC F'0' BADDELET SVADDIT DC F'0' ADDIT SVCHGIT DC F'0' CHANGEIT SVDELIT DC F'0' DEELTEIT \*\*\*\*\*\*\*\*\*\*\*\*\*\*\*\*\*\*\*\*\*\*\*\*\*\*\*\*\*\*\*\*\*\*\*\*\*\*\*\*\*\*\*\*\*\*\*\*\*\*\*\*\*\*\*\*\*\*\*\*\*\*\*\* Miscellaneous field definitions \*\*\*\*\*\*\*\*\*\*\*\*\*\*\*\*\*\*\*\*\*\*\*\*\*\*\*\*\*\*\*\*\*\*\*\*\*\*\*\*\*\*\*\*\*\*\*\*\*\*\*\*\*\*\*\*\*\*\*\*\*\*\*\*

**\_\_\_\_\_\_\_\_\_\_\_\_\_\_\_\_\_\_\_\_\_\_\_\_\_\_\_\_\_\_\_\_\_\_\_\_\_\_\_\_\_\_\_\_\_\_\_\_\_\_\_\_\_\_\_\_\_\_\_\_\_\_\_\_\_\_\_\_\_\_\_\_** 

*(continued)* 

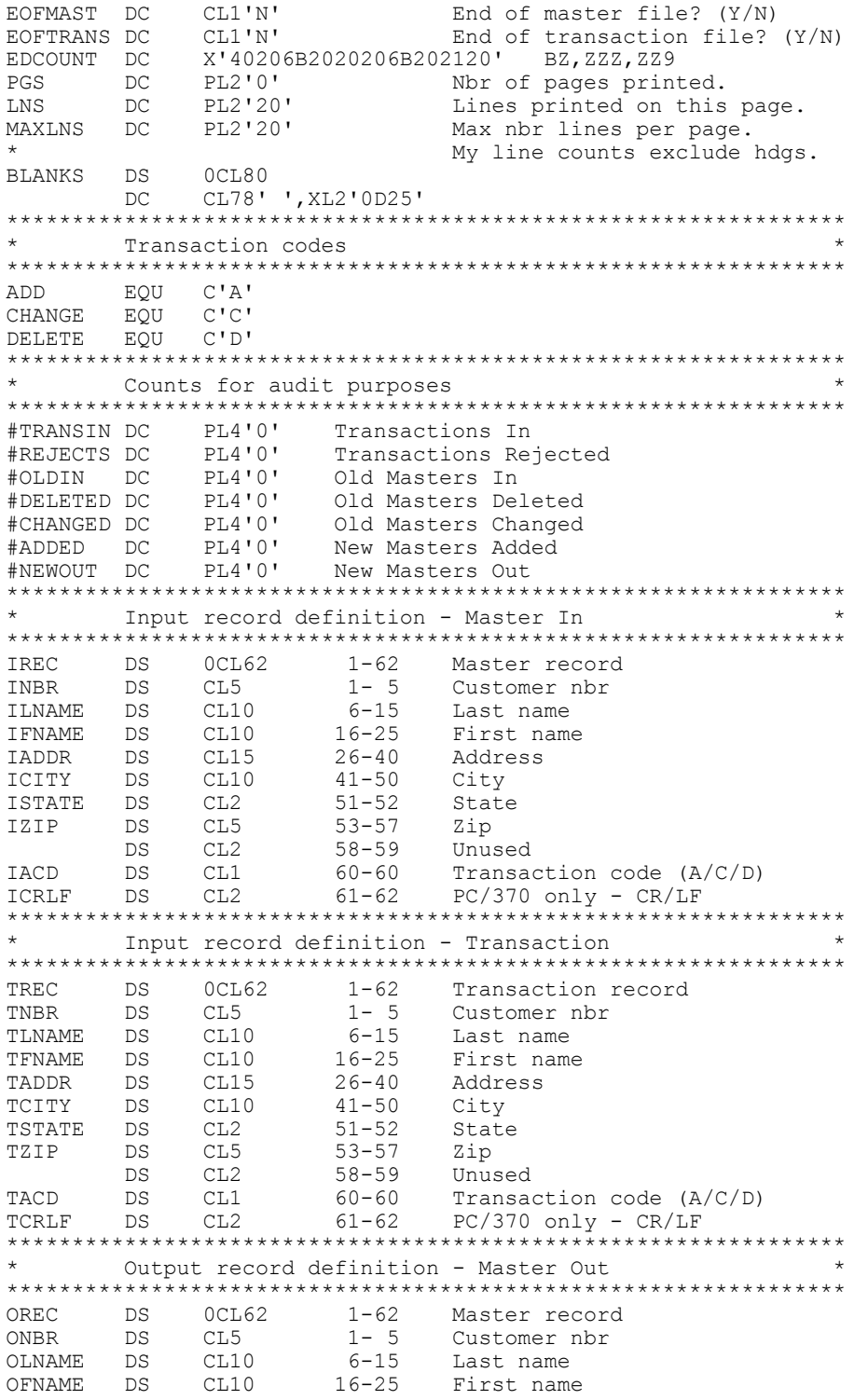

**\_\_\_\_\_\_\_\_\_\_\_\_\_\_\_\_\_\_\_\_\_\_\_\_\_\_\_\_\_\_\_\_\_\_\_\_\_\_\_\_\_\_\_\_\_\_\_\_\_\_\_\_\_\_\_\_\_\_\_\_\_\_\_\_\_\_\_\_\_\_\_\_** 

*(continued)* 

OADDR DS CL15 26-40 Address<br>OCITY DS CL10 41-50 City DS CL10 41-50 City<br>DS CL2 51-52 State OSTATE DS CL2 51-52 State<br>OZIP DS CL5 53-57 Zip OZIP DS CL5 53-57 Zip DS CL2 58-59 Unused OACD DS CL1 60-60 Transaction code (A/C/D) OCRLF DS CL2 61-62 PC/370 only - CR/LF \*\*\*\*\*\*\*\*\*\*\*\*\*\*\*\*\*\*\*\*\*\*\*\*\*\*\*\*\*\*\*\*\*\*\*\*\*\*\*\*\*\*\*\*\*\*\*\*\*\*\*\*\*\*\*\*\*\*\*\*\*\*\*\* \* Output (line) definition \* \*\*\*\*\*\*\*\*\*\*\*\*\*\*\*\*\*\*\*\*\*\*\*\*\*\*\*\*\*\*\*\*\*\*\*\*\*\*\*\*\*\*\*\*\*\*\*\*\*\*\*\*\*\*\*\*\*\*\*\*\*\*\*\* RREC DS 0CL80 1-80 Report record RDATA DC CL60' ' 1-60 Transaction Data DC CL2' ' 61-62 RMSG DC CL16' ' 63-78 Audit message RCRLF DS CL2 79-80 PC/370 only - CR/LF \*\*\*\*\*\*\*\*\*\*\*\*\*\*\*\*\*\*\*\*\*\*\*\*\*\*\*\*\*\*\*\*\*\*\*\*\*\*\*\*\*\*\*\*\*\*\*\*\*\*\*\*\*\*\*\*\*\*\*\*\*\*\*\* \* Output record definition - Audit<br>\* 111 NOTE HOW SPACE FOR RREC IS REDEFINED 111 \* \* **\* !!! NOTE HOW SPACE FOR RREC IS REDEFINED !!! \***  \*\*\*\*\*\*\*\*\*\*\*\*\*\*\*\*\*\*\*\*\*\*\*\*\*\*\*\*\*\*\*\*\*\*\*\*\*\*\*\*\*\*\*\*\*\*\*\*\*\*\*\*\*\*\*\*\*\*\*\*\*\*\*\* **ORG RREC**<br>AREC DS OCL80 AREC DS 0CL80 1-87 Audit Line<br>ADESC DC CL25'' 1-25 Descriptio ADESC DC CL25' ' 1-25 Description on count<br>ACOUNT DC CL10' ' 26-35 Count DC CL10' ' 26-35<br>DC CL43' ' 36-78  $DC$   $CL43'$ <br>ACRLE DS  $CL2$  $79-80$  PC/370 only - CR/LF *ORG* \*\*\*\*\*\*\*\*\*\*\*\*\*\*\*\*\*\*\*\*\*\*\*\*\*\*\*\*\*\*\*\*\*\*\*\*\*\*\*\*\*\*\*\*\*\*\*\*\*\*\*\*\*\*\*\*\*\*\*\*\*\*\*\* \* Headings definitions \* \*\*\*\*\*\*\*\*\*\*\*\*\*\*\*\*\*\*\*\*\*\*\*\*\*\*\*\*\*\*\*\*\*\*\*\*\*\*\*\*\*\*\*\*\*\*\*\*\*\*\*\*\*\*\*\*\*\*\*\*\*\*\*\* FORMFEED DS 0CL80 PC/370 only<br>  $\star$  DC X'0C' EBCDIC form \* DC X'0C' EBCDIC formfeed DC CL77' '<br>DC 78C' ' DC 78C'' For testing...<br>DC X'0D25' EBCDIC CR/LF DC X'0D25' EBCDIC CR/LF<br>HD1 DS 0CL80 DS 0CL80 DC CL40' Name & Address Update Pro'<br>DC CL26'gram Page' DC CL26'gram<br>HDPGS DC CL4'BZZ9' DC CL4'BZZ9'<br>DC CL8'' DC CL8''<br>DC XL2'0D DC XL2'0D25'<br>HD2 DS 0CL80 DS 0CL80<br>DC CL78' DC CL78' Audit Listing'<br>DC XL2'0D25' DC XL2'0D25'<br>HD3 DS 0CL80 DS 0CL80<br>DC CL78'' DC CL78'<br>DC XL2'0 DC XL2'0D25'<br>HD4 DS 0CL80 DS 0CL80<br>DC CL40'-DC CL40'----+----1----+----2----+----3----+----4'<br>DC CL38'----+----5----+----6 MESSAGES' DC CL38'----+----5----+----6 MESSAGES'<br>DC XL2'0D25' DC XL2'0D25'<br>END BEGIN **BEGIN** 

**\_\_\_\_\_\_\_\_\_\_\_\_\_\_\_\_\_\_\_\_\_\_\_\_\_\_\_\_\_\_\_\_\_\_\_\_\_\_\_\_\_\_\_\_\_\_\_\_\_\_\_\_\_\_\_\_\_\_\_\_\_\_\_\_\_\_\_\_\_\_\_\_** 

Note the use of the ORG instruction above. This allows us to "redefine" a record. The first instruction, ORG RREC, says to reset the location counter (remember: "stuff on the left") to what it was at RREC above. The second instruction,  $ORG$  (alone), says to put the location counter back to what it was prior to the first  $ORG$ . By using the  $ORG$ , we have saved 80 bytes of memory. When using ORG, it is easy to forget the "closing" ORG. Don't do it!

**\_\_\_\_\_\_\_\_\_\_\_\_\_\_\_\_\_\_\_\_\_\_\_\_\_\_\_\_\_\_\_\_\_\_\_\_\_\_\_\_\_\_\_\_\_\_\_\_\_\_\_\_\_\_\_\_\_\_\_\_\_\_\_\_\_\_\_\_\_\_\_\_**  *Copyright © 2009 by Bill Qualls – All Rights Reserved*

#### **Reconciling the Audit Report**

Let's take one more look at the audit report produced by this program:

**\_\_\_\_\_\_\_\_\_\_\_\_\_\_\_\_\_\_\_\_\_\_\_\_\_\_\_\_\_\_\_\_\_\_\_\_\_\_\_\_\_\_\_\_\_\_\_\_\_\_\_\_\_\_\_\_\_\_\_\_\_\_\_\_\_\_\_\_\_\_\_\_** 

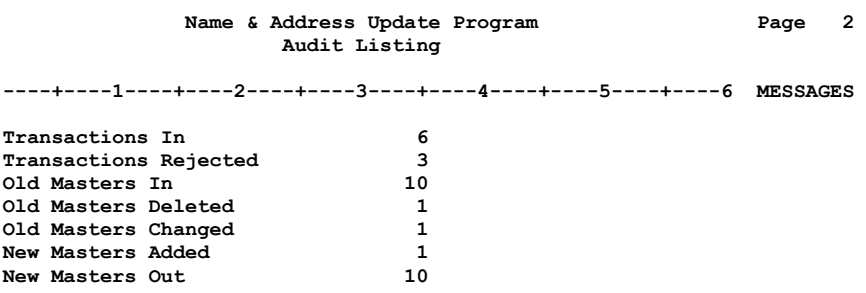

It is important that we be able to reconcile the counts in this report; that is, we need to be able to account for all transaction and master records. For example, we see that there were six transactions in. So what what happened to them? Three were rejected for errors, one was a valid delete, one was a valid change, and one was a valid add:  $3 + 1 + 1 + 1 = 6$ .

We see that there were 10 old masters in and 10 new masters out. How do we reconcile these counts? We see that one record was deleted, so that takes us from ten down to nine. One record was changed, but changes have no affect on the number of records. Finally, one record was added, so that takes us from nine back up to ten:  $10 - 1 + 1 = 10$ .

1. True or false. When two files are processed using sequential file update logic...

**\_\_\_\_\_\_\_\_\_\_\_\_\_\_\_\_\_\_\_\_\_\_\_\_\_\_\_\_\_\_\_\_\_\_\_\_\_\_\_\_\_\_\_\_\_\_\_\_\_\_\_\_\_\_\_\_\_\_\_\_\_\_\_\_\_\_\_\_\_\_\_\_** 

- T F a. there are three different transaction types.
- T F b. both files must be in "key" sequence.
- T F c. the MAINLINE logic will continue until both files are at EOF.
- $T \t F$  d. the SETUP routine will contain a priming read for both files.<br> $T \t F$  e. an ADD transaction in MATCH is an error.
- T F e. an ADD transaction in MATCH is an error.
- T F f. a CHANGE transaction in MATCH is an error.
- T F **g.** a DELETE transaction in MATCH is an error.
- T F h. an ADD transaction in TRANSLOW is an error.
- T F i. a CHANGE transaction in TRANSLOW is an error.
- T F j. a DELETE transaction in TRANSLOW is an error.
- T F k. we read the next MASTER and TRANSACTION records at the end of the PROCESS routine.
- T F l. NEW MASTERS = OLD MASTERS + valid ADDS valid DELETES.
- $T$  F m. TRANSACTIONS IN = TRANSACTIONS rejected + valid ADDS valid DELETES.
- 2. The following table shows the key for records on the Old Master file, and the key and transaction type for records on the Transaction file. Determine which records will be written to the New Master file, and supply the counts for the Audit Report.

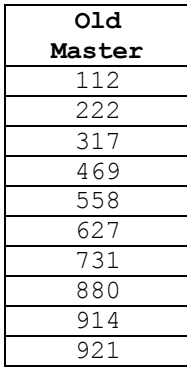

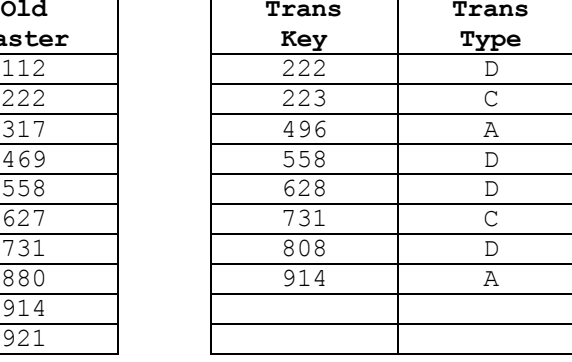

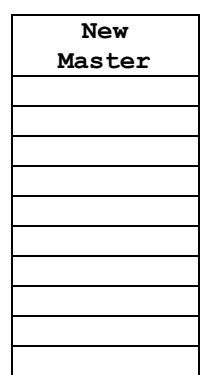

#### **Audit Report**

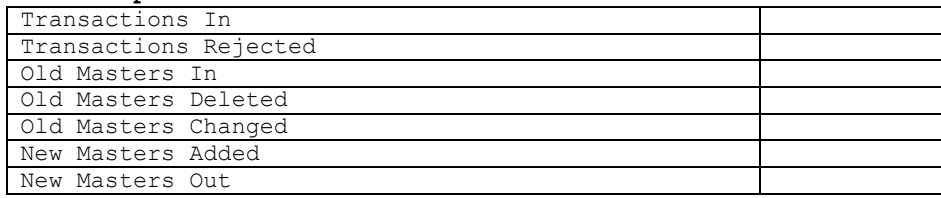

3. Which of the following audit reports indicate a program error?

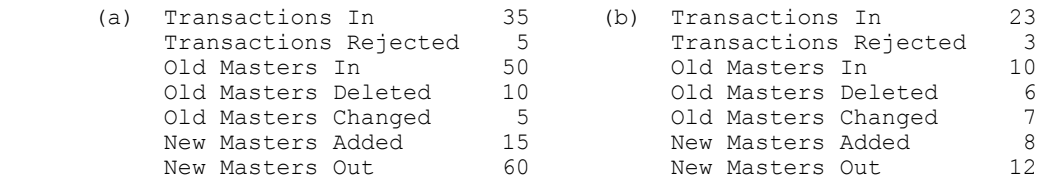

**\_\_\_\_\_\_\_\_\_\_\_\_\_\_\_\_\_\_\_\_\_\_\_\_\_\_\_\_\_\_\_\_\_\_\_\_\_\_\_\_\_\_\_\_\_\_\_\_\_\_\_\_\_\_\_\_\_\_\_\_\_\_\_\_\_\_\_\_\_\_\_\_** 

4. In the sample program, BQSFU.MLC, we assumed a blank field on a change transaction indicated that the corresponding field on the master record should not be changed. But how would we indicate that a field should be changed to blanks? For example, we may know that a customer has moved to a new city, but we don't know the new zip code. One common solution to this type of problem is to designate some special character (such as dollar sign) which, if found in the first position of a field in the transaction record, indicates that blanks should be moved to the corresponding field in the master record. Change the sample program to include this feature. Test with the following transactions:

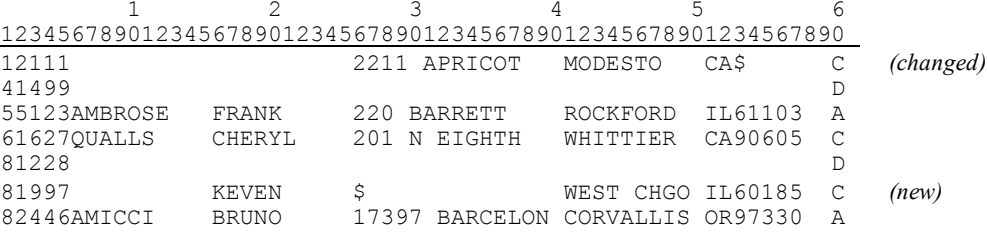

- 5. In the sample program, BQSFU.MLC, deleted records were *physically* deleted; that is, those records were no longer included in the MASTER file. Sometimes we prefer records be *logically* deleted; that is, the records are still included in the MASTER file, but they are tagged in such a way as to indicate that they should not be processed by other programs. (This is how dBASE handles deleted records: an asterisk in the first position of the record is used to indicate logically deleted records. **dBASE's PACK command is used to physically** delete them.) We have included the most recent transaction code in position 60 of the master record. We could say a  $\Delta$  in this position indicates the record is logically deleted.
	- (a) Change the sample program to include this feature.
	- (b) Show how the READ routine would be modified for all other programs using this file.
	- (c) Write a program which would physically delete all records which are currently logically deleted (similar to dBASE's PACK).
	- (d) Write a program which would "undelete" all records which are currently logically deleted (similar to dBASE's RECALL).

6. (Refer to the Small Town Payroll database in More Datasets.) The following table describes the transactions used to update the EMPL file:

**\_\_\_\_\_\_\_\_\_\_\_\_\_\_\_\_\_\_\_\_\_\_\_\_\_\_\_\_\_\_\_\_\_\_\_\_\_\_\_\_\_\_\_\_\_\_\_\_\_\_\_\_\_\_\_\_\_\_\_\_\_\_\_\_\_\_\_\_\_\_\_\_** 

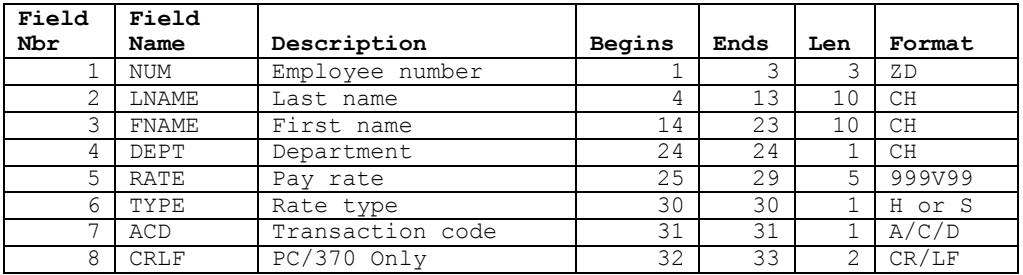

Write a program which will apply the following transactions to the EMPL file.

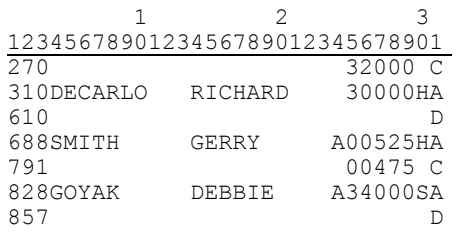

 Design a meaningful audit report with the appropriate counts. Before updating the file, verify the following limits:

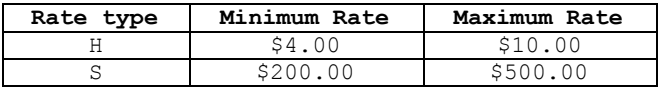

7. (Refer to the Small Town Hardware Store database in More Datasets.) The following table describes the transactions used to update the cost and sell price (only) for the  $\text{root}$ file:

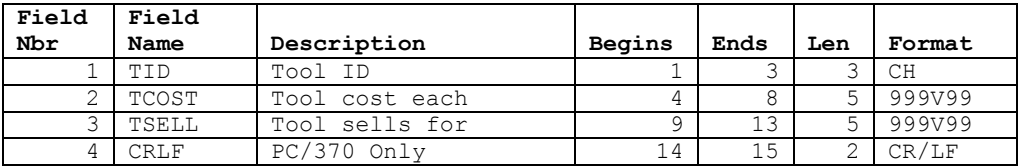

Write a program which will apply the following transactions to the TOOL file. Note that there are no transaction codes: records can be changed (only). Of course, a record must exist before it can be changed...

*(continued)*

```
 1 
1234567890123
H8 01099 
PLM00375 
PLX 00599 
SPM0025000419 
SSM0041900250 
SSS00399 
WSP00025
```
 Design a meaningful audit report with the appropriate counts. Before updating the file, verify that the cost is less than the sell price, except for wrappers, which must have a sell price of zero. (A wrapper is indicated by  $a \, w$  in the first position of the tool ID.)